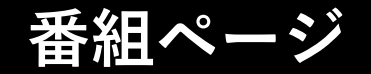

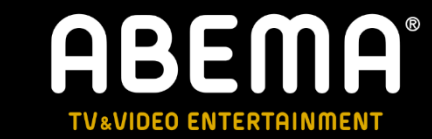

## ■2/27(月) 21:00~22:00放送

番組ページURL:<https://abema.tv/channels/special-plus/slots/B5y3JyJURNSPZq>

番組標URL:<https://abema.tv/timetable/dates/20230227>

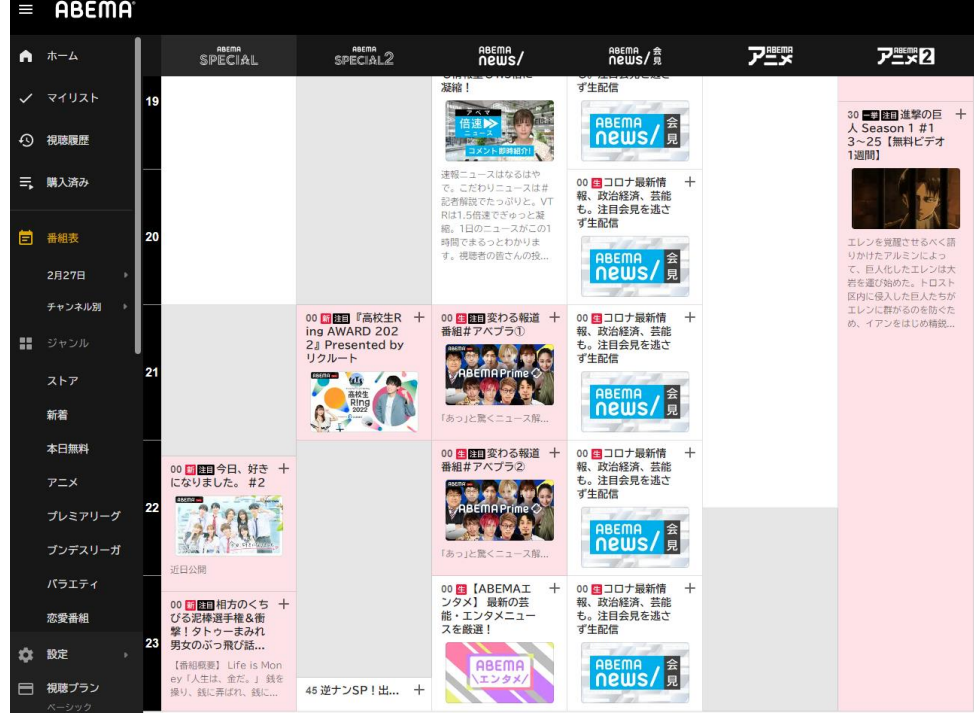

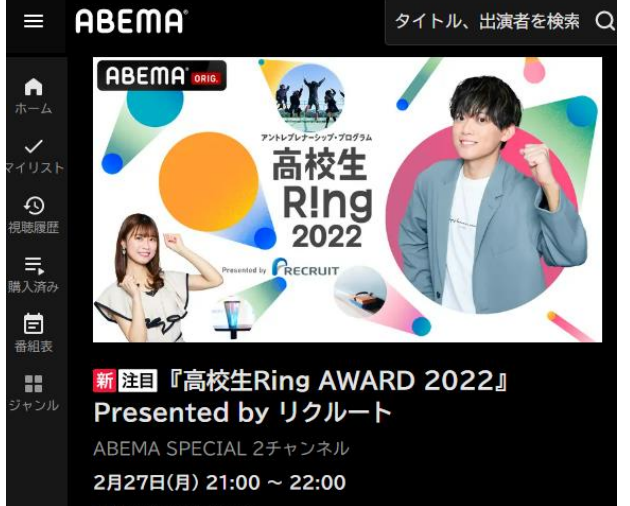

見逃し視聴の対象外です

### 詳細情報

 $\bullet$ 

目

るべく語

人たちが

を防ぐた の話は

によっ レンは大 **-02** 

全国6.000人以上の高校生が参加した中から厳しい審査を通過したファイ ナリスト5組による最終プレゼンテーション!

2022年7月から始まったリクルート『高校生Ring2022』 約半年間、学内審査や2次審査"3次審査など、全国6.000人以上の中から 厳しい審査を通過しAWARDに出場することになった5組がグランプリを目 指して最後のプレゼンに挑戦。 果たしてグランプリを獲得する組はどこになるのか!? 高校生達の想いのこもったプレゼンをお見逃しなく!!

『高校生Ring』とは、これから未来を歩む高校生に「自ら問いを立て、自 ら行動し、自ら変化を起こす力」=「アントレプレナーシップ」を身につけ る機会を提供する参加型プログラムです。 今までにない経験の中で、新し い自分との「出会い」が生まれ、一人ひとりが自分の人生を切り拓いていく きっかけとなるように、という思いで運営されています。。 背景にあるのは、リクルートが大切にしている「まだ、ここにない、出会 い。」というメッセージと、リクルート社内で40年以上続けてきた新規事 業提案制度『Ring』で培ってきた新しい価値を生み出すという発想と経 験。『ゼクシィ』や『スタディサプリ』を生み出してきたその経験をベー スに、一人ひとりに寄り添い、伴走していきます。

1

# **ABEMA 視聴方法**

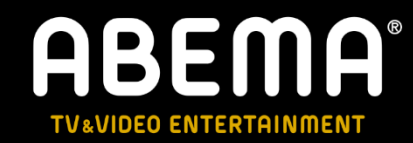

# ■アプリの場合

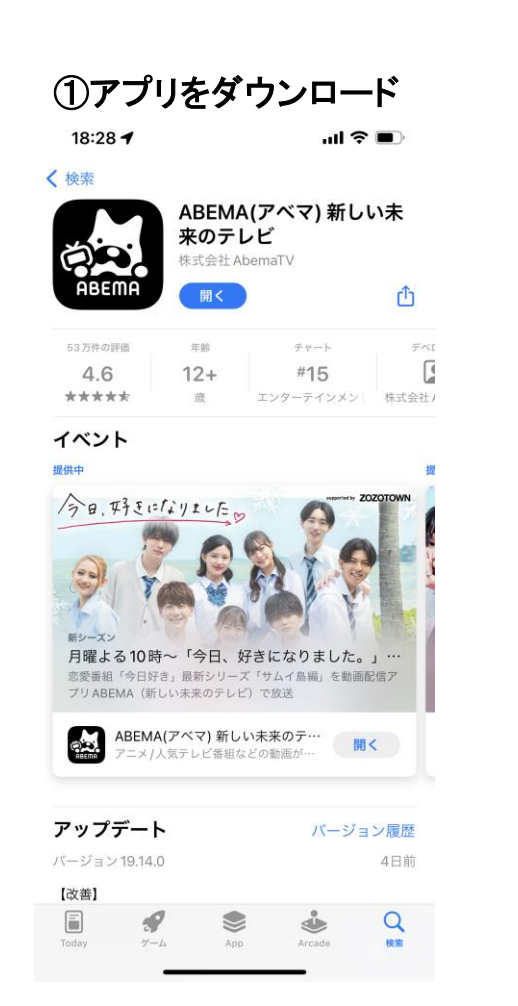

起動

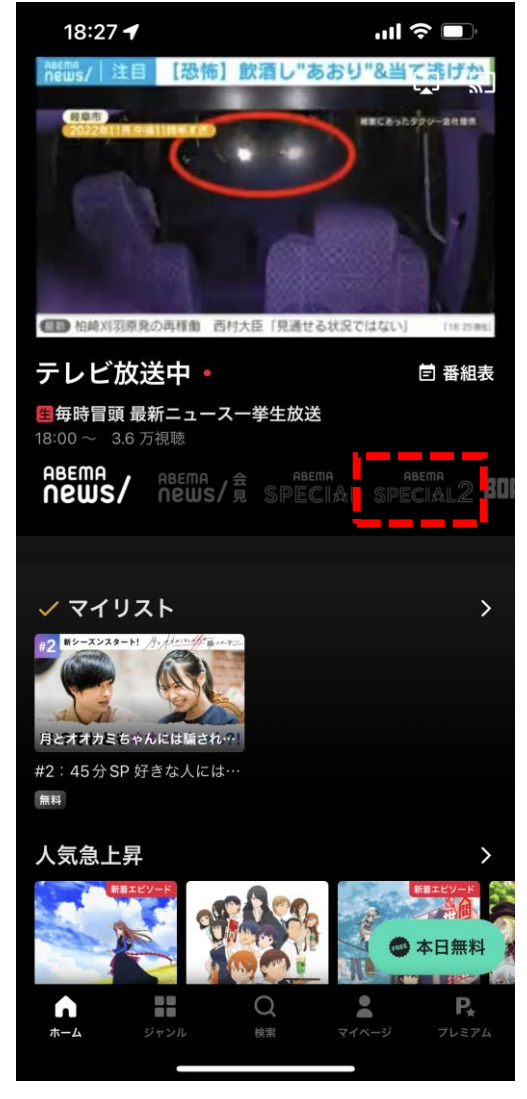

### ②アプリ起動後、赤枠内の<mark>SPECIAL2</mark>をタップ ③放送時間(2/27 21:00−)に番組が開始されます

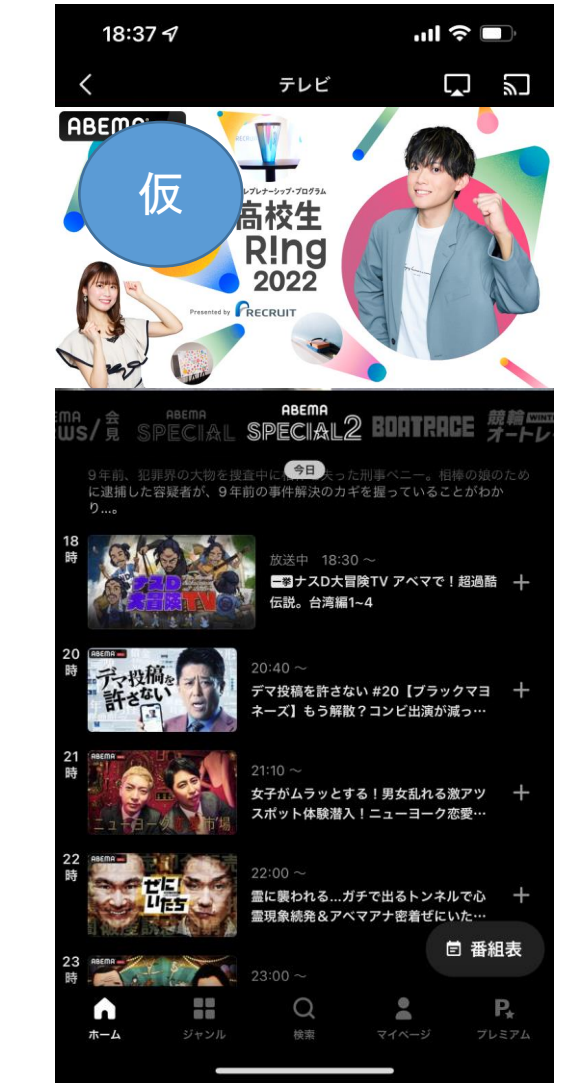

遷移

# **ABEMA 視聴方法**

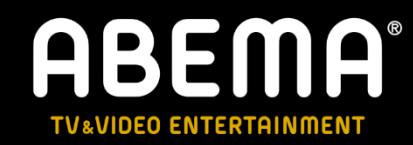

# ■ブラウザの場合

### ①「ABEMA」を検索後、赤枠内をクリック

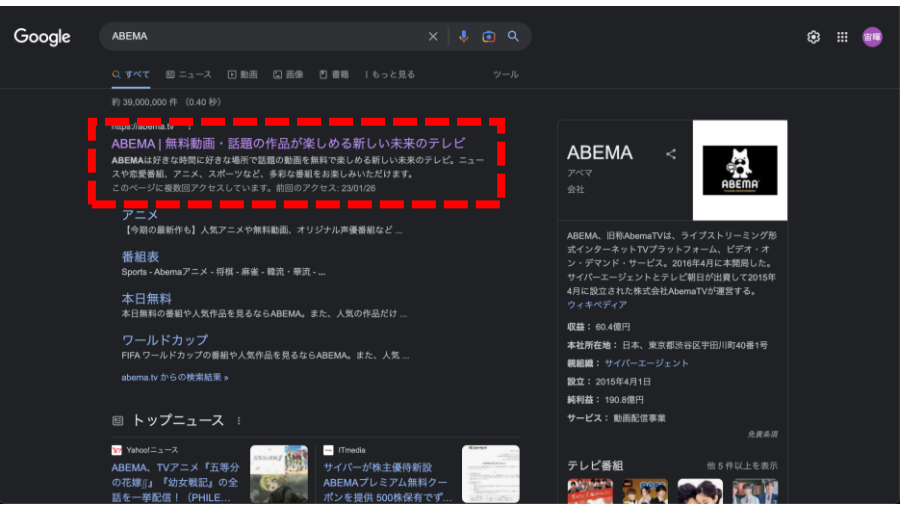

### 3SPECIAL2遷移後、視聴するをタップ

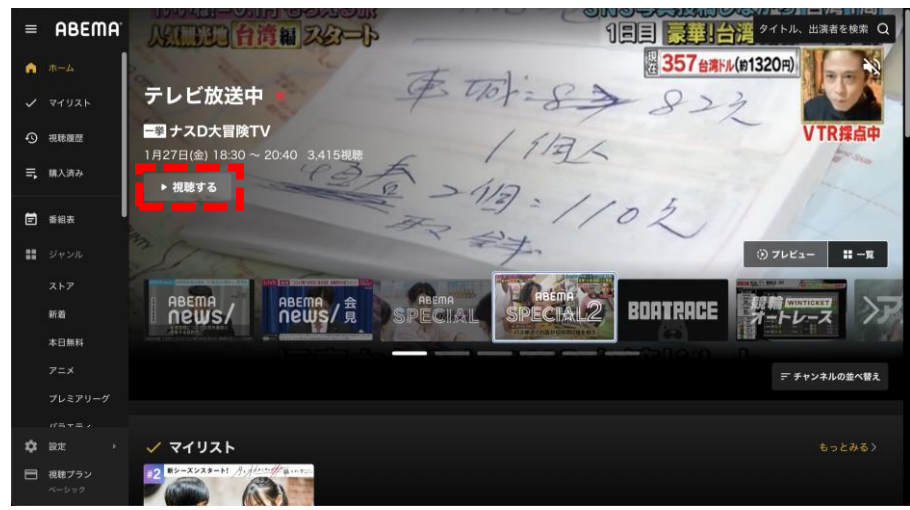

### ②遷移後、赤枠内のSPECIAL2をタップ

遷移

遷移

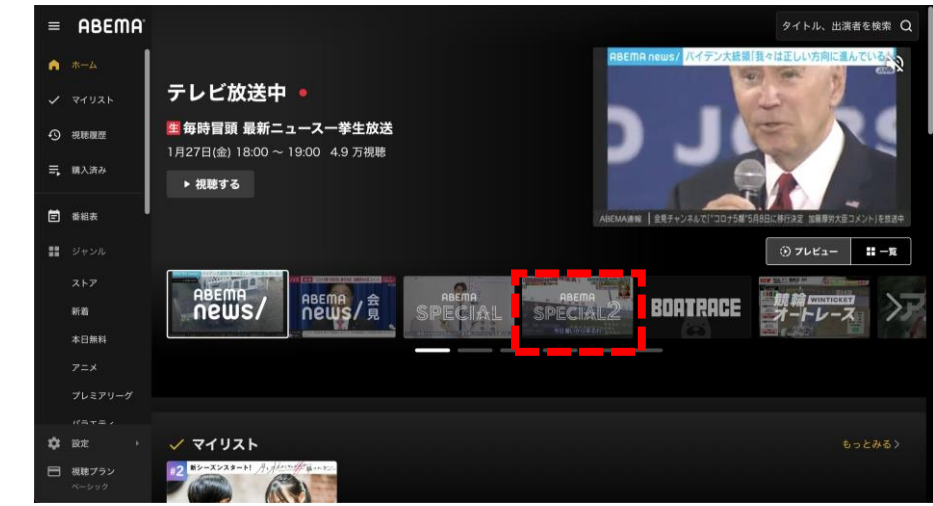

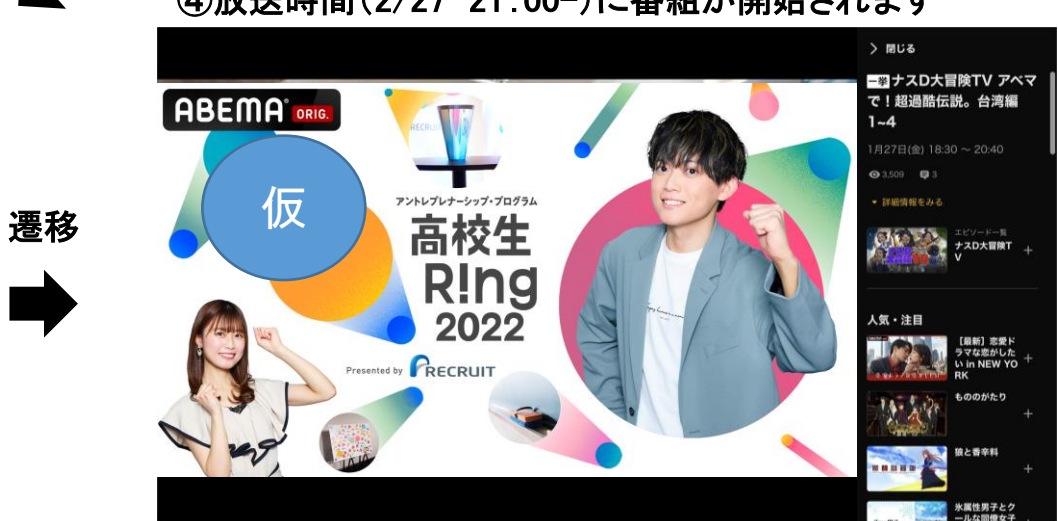

### ④放送時間(2/27 21:00-)に番組が開始されます

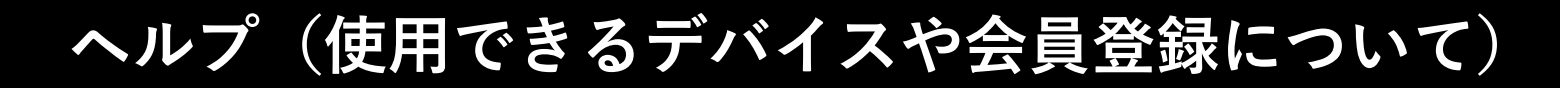

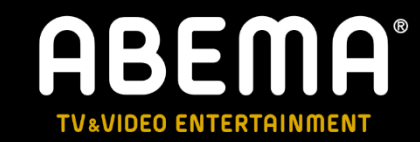

■ABEMA公式 ヘルプページ

- ・使用可能デバイス
- ・会員登録
- ・Q&A
- 等が掲載されています。

[https://help.abema.tv/hc/ja/articles/360013822011--ABEMA-](https://help.abema.tv/hc/ja/articles/360013822011--ABEMA-%E3%81%A8%E3%81%AF) %E3%81%A8%E3%81%AF